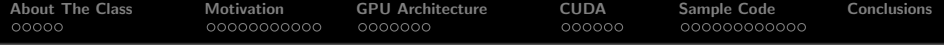

# Introduction, CUDA Basics

Jiří Filipovič

Fall 2013

Jiří Filipovič [Introduction, CUDA Basics](#page-69-0)

 $\leftarrow$   $\Box$ 

×. ð  $\sim$  <span id="page-0-0"></span>重

€ **B**   $299$ 

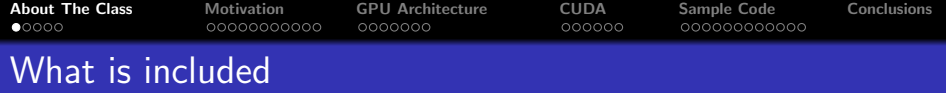

<span id="page-1-0"></span> $2Q$ 

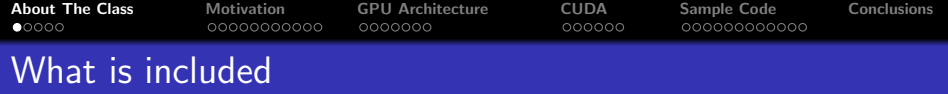

**•** design of parallel algorithms with focus on utilization of programming model available in todays GPU

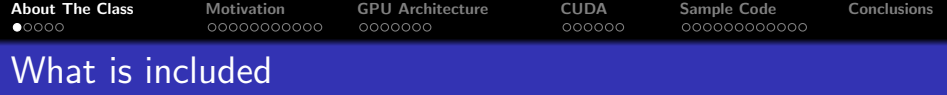

- design of parallel algorithms with focus on utilization of programming model available in todays GPU
- CUDA-based GPU architectures

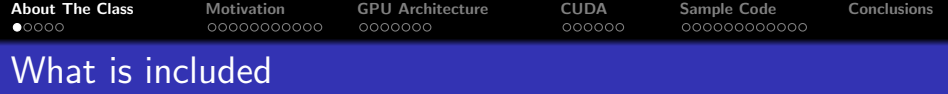

- design of parallel algorithms with focus on utilization of programming model available in todays GPU
- CUDA-based GPU architectures
- **•** programming in C for CUDA

つくい

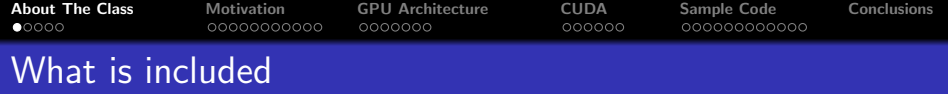

- **•** design of parallel algorithms with focus on utilization of programming model available in todays GPU
- CUDA-based GPU architectures
- **•** programming in C for CUDA
- **o** tools and libraries

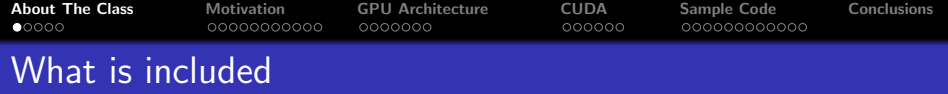

- **•** design of parallel algorithms with focus on utilization of programming model available in todays GPU
- CUDA-based GPU architectures
- **•** programming in C for CUDA
- **o** tools and libraries
- code optimization for CUDA

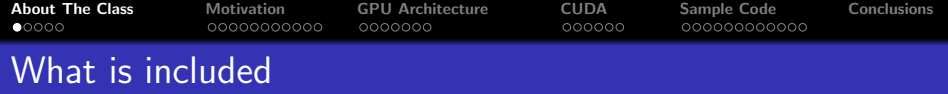

- **•** design of parallel algorithms with focus on utilization of programming model available in todays GPU
- CUDA-based GPU architectures
- **•** programming in C for CUDA
- **o** tools and libraries
- code optimization for CUDA
- **o** case studies

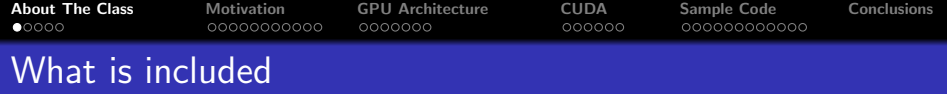

- **•** design of parallel algorithms with focus on utilization of programming model available in todays GPU
- CUDA-based GPU architectures
- **•** programming in C for CUDA
- **o** tools and libraries
- code optimization for CUDA
- **o** case studies

The class is practically orented – GPU is constant-times faster than CPU, therefore besides time complexity, writing an optimal code is important.

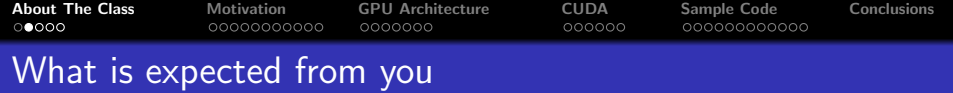

During the semester, you will work on a practically oriented project

- important part of your total score in the class
- the same task for everybody, we will compare speed of your implementation
- $\bullet$  50 + 20 points of total score
	- working code: 25 points
	- efficient implementation: 25 points
	- speed of your code relative to your class mates: 20 points (only to improve your final grading)

Exam (oral or written, depending on the number of students)

• 50 points

∽≏ດ

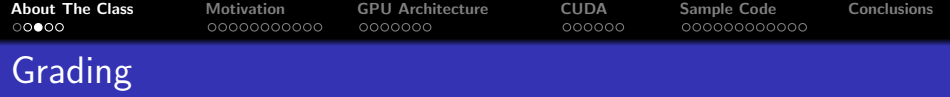

For those finishing by exam:

- $\bullet$  A: 92-100
- B: 86–91
- C: 78–85
- D: 72–77
- E: 66–71
- $\bullet$  F: 0–65 pts

For those finishing by colloquium:

• 50 pts

 $\leftarrow$  m.

A  $\sim$ す唐★ 3 로  $2Q$ 

≣

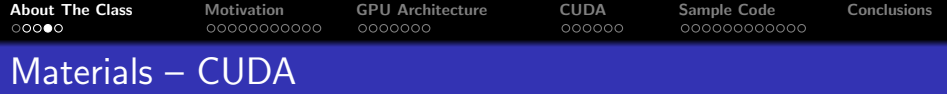

CUDA documentation (installed as a part of CUDA Toolkit, downloadable from developer.nvidia.com)

- CUDA C Programming Guide (most important properties of CUDA)
- CUDA C Best Practices Guide (more detailed document focusing on optimizations)
- CUDA Reference Manual (complete description of C for CUDA API)
- o other useful documents (nvcc guide, PTX language description, library manuals, ...)

University of Illinois textbook

**•** available from

http://courses.ece.illinois.edu/ece498/al/Syllabus.html

CUDA article series, Supercomputing for the Masses

 $\bullet$  http://www.ddj.com/cpp/207200659

 $2Q$ 

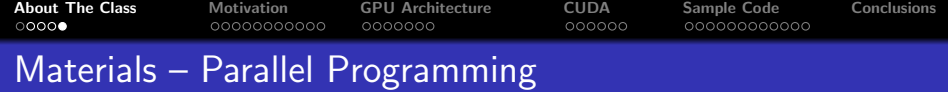

- **Ben-Ari M., Principles of Concurrent and Distributed** Programming, 2nd Ed. Addison-Wesley, 2006
- <span id="page-12-0"></span>Timothy G. Mattson, Beverly A. Sanders, Berna L. Massingill, Patterns for Parallel Programming, Addison-Wesley, 2004

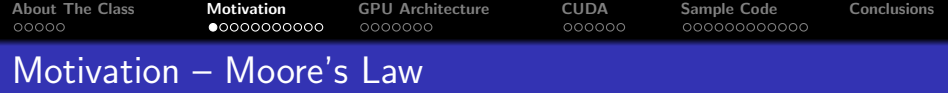

## Moore's Law

## Number of transistors on a single chip doubles every 18 months

イロメ イ母メ イヨメ イヨメー

重

<span id="page-13-0"></span> $2Q$ 

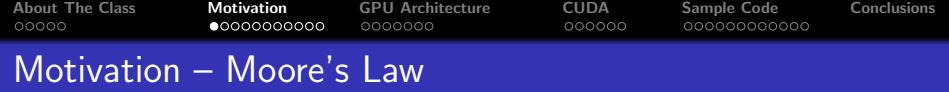

### Moore's Law

Number of transistors on a single chip doubles every 18 months

Corresponding growth of performance comes from

- **in the past:** frequency increase, parallelism of instructions, of-of-order instruction processing, caches, etc.
- **today:** vector instructions, increase in number of cores

റ ദൈ

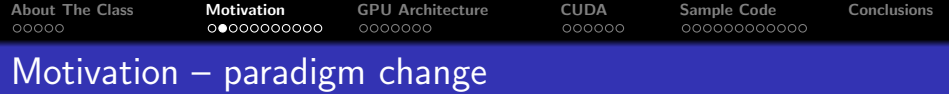

Moore's Law consequences:

- in the past: speed of a single-threaded program doubled each 18 months
	- changes were important for compiler developers; application developers didn't need to worry
- today: speed of prcessing of a parallel program having sufficient number of processes/threads doubles every 18 months
	- in order to utilize state-of-the-art processors, it is necessary to devleop parallel algorithms
	- it is necessary to find parallelism in the problem being solved, which is a task for a programmer, not for a compiler (at least for now)

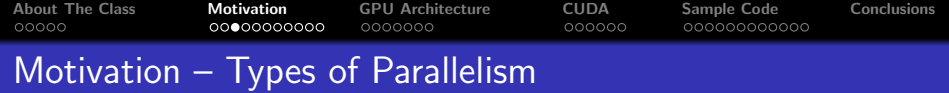

## **•** Task parallelism

- decomposition of a task into the problems that may be processed in parallel
- usually more complex tasks performing different actions
- ideal for small number of high-performance processor goals
- more frequent (and complex) synchronization, usually
- Data parallelism
	- paralellism on the level of data structures
	- usually the same operations on many items of a data structure
	- finer-grained parallelism allows for simple construction of individual processors

∽≏ເ

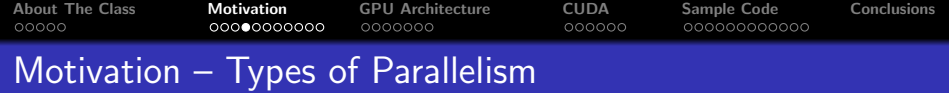

- from programmer's perspective
	- different paradigm requires different approach to algorithm design
	- some problems are rather data-parallel, some task-parallel
- from hardware perspective
	- processors for data-parallel tasks may be simpler
	- it si possible to achieve higher arithmetic performance with the same number of processors
	- simpler memory access patterns allow for high-throughput memory designs

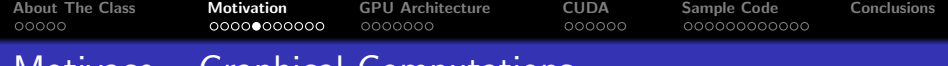

# Motivace – Graphical Computations

- Data parallel
	- the same task implemented for each pixel/vertex
- **•** Predefined functions
- Programmable functions
	- special graphics effects
	- GPU become more and more programmable
	- it is possible to implement also non-graphics tasks

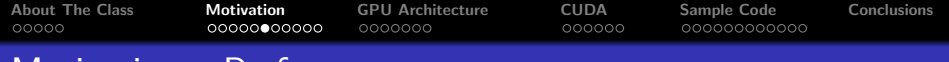

# Motivation – Performance

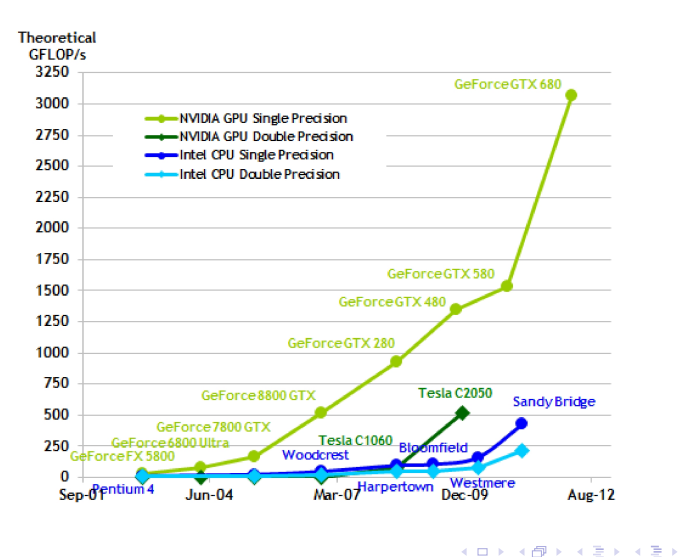

重

 $2Q$ 

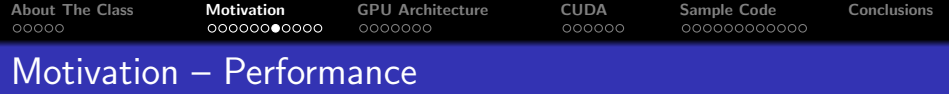

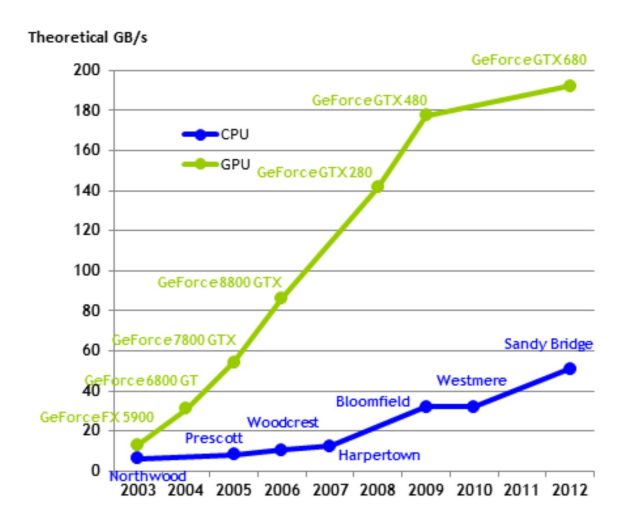

メロトメ 御 トメ 君 トメ 君 トッ 君

 $299$ 

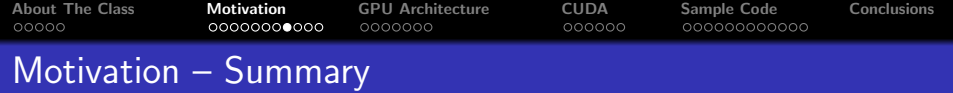

# • GPUs are powerful

- an order of magnitude performance increase is worth studying a new programming model
- **•** for full utilization of modern GPUs and CPUs, parallel programming is necessary
	- parallel architecture of GPUs ceases to be an order of magnitude harder to master
- GPUs are widespread
	- $\bullet$  cheap
	- lots of users have a desktop supercomputer

つへへ

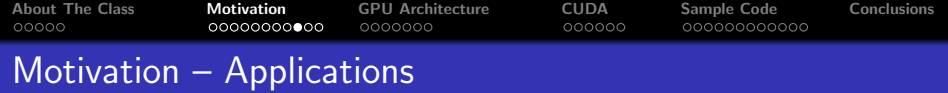

Use of GPU for general computations is a dynamically developing field with broad applicability

 $\leftarrow$   $\Box$ 

 $2Q$ 

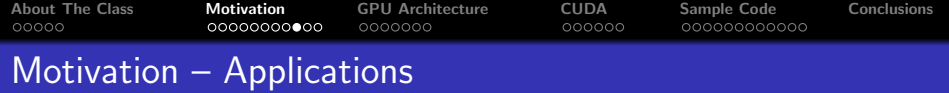

Use of GPU for general computations is a dynamically developing field with broad applicability

- high-performance scientific calculations
	- computational chemistry
	- physical simulations
	- image processing
	- and others.

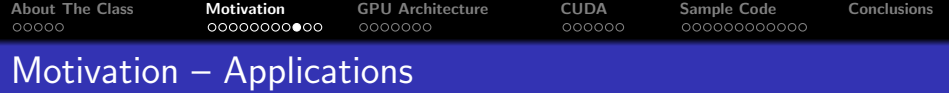

Use of GPU for general computations is a dynamically developing field with broad applicability

- high-performance scientific calculations
	- computational chemistry
	- physical simulations
	- image processing
	- and others.
- **•** performance-hungry home and desktop applications
	- $\bullet$  encoding/decoding of multimedia data
	- game physics
	- image editing, 3D rendering
	- etc.

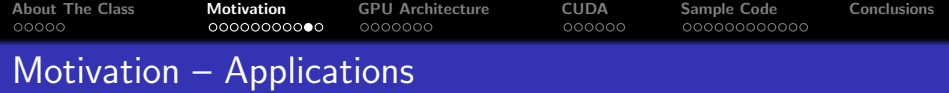

SW developers are still a sought-for scarce resource...

a mills.

 $A \oplus A$  and  $A \oplus A$ 

重

 $299$ 

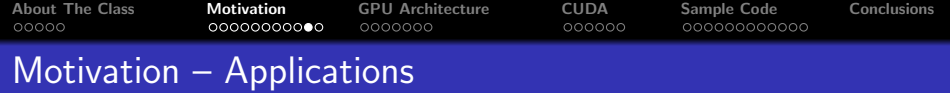

SW developers are still a sought-for scarce resource. . . SW developers capable of parallel SW development are extremely sought-for scarce resource

 $2Q$ 

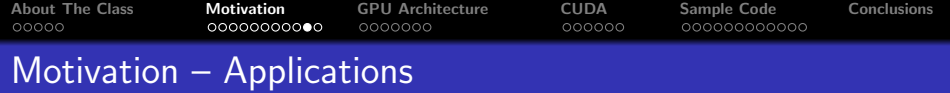

SW developers are still a sought-for scarce resource. . .

SW developers capable of parallel SW development are extremely sought-for scarce resource

A lot of existing software is not parallel

- it is necessary to make it parallel in order to increase performance
- <span id="page-27-0"></span>• and somebody has to do it :-)

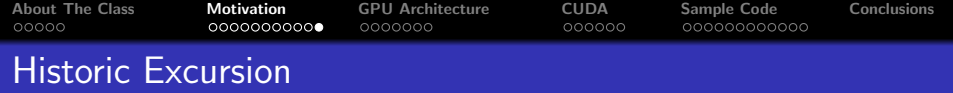

- SIMD model since '60s
	- Solomon project by Westinghouse company at the beginning of '60s
	- transferred to University of Illinois as ILLIAC IV
	- $\bullet$  separate ALU for each data element massively parallel
	- o original plan: 256 ALUs, 1 GFLOPS
	- finished in 1972, 64 ALUs, 100–150 MFLOPS
- in '80s–90s: vector supercomputers, TOP500
- in todays CPUs: SSE (x86), ActiVec (PowerPC)
- Cg: programming vertex and pixel shaders in graphics grads (cca 2003)
- CUDA: general GPU programming, SIMT model (first released on 15. February 2007)
- <span id="page-28-0"></span>**o** future?
	- OpenCL
	- higher programming languages, auto[mat](#page-27-0)i[c](#page-29-0) [pa](#page-27-0)[ra](#page-28-0)[ll](#page-29-0)[el](#page-12-0)[iz](#page-13-0)[a](#page-28-0)[ti](#page-29-0)[o](#page-12-0)[n](#page-13-0)

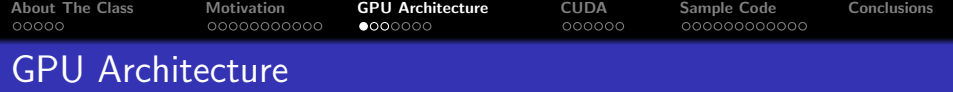

## CPU vs. GPU

- couple of cores vs. vs. tens of multiprocessors
- o out of order vs. in order
- MIMD, SIMD short vectors vs. SIMT for long vectors
- <span id="page-29-0"></span>• large cache vs. small cache, often read-only

GPU uses more transistors for computating units then for cache and control  $\implies$  higher performance, less flexibility

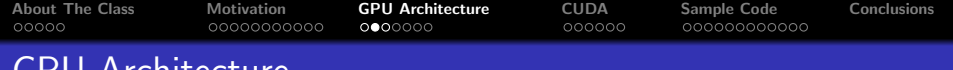

# GPU Architecture

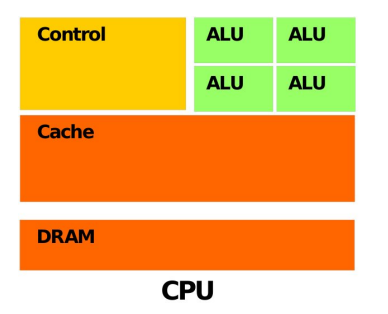

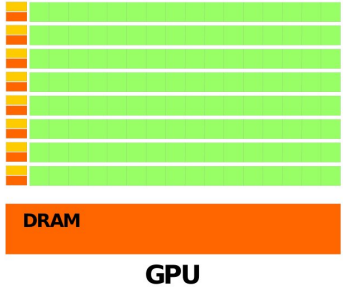

K ロ > K 個 > K 差 > K 差 > → 差 → の Q Q →

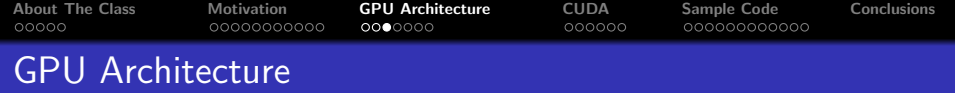

Within the system:

- co-processor with dedicated memory
- asychnornous processing of instructions
- attached using PCI-E to the rest of the system

<span id="page-31-0"></span>つへへ

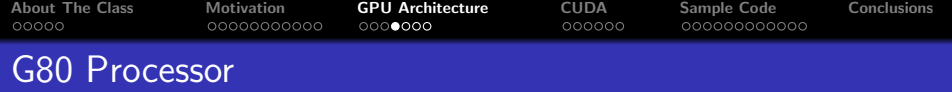

# G80

- first CUDA processor
- 16 multiprocessors
- <span id="page-32-0"></span>• each multiprocessor
	- 8 scalar processors
	- 2 units for special functions
	- up to 768 threads
		- HW for thread switching and scheduling
	- threads are grouped into warps by 32
		- SIMT
	- native synchronization within the multiprocessor

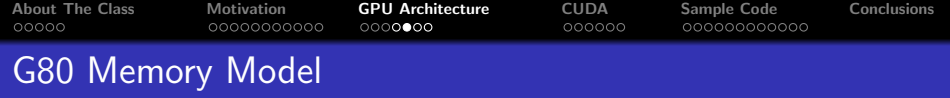

Memory model

- 8192 registers shared among all threads of a multiprocessor
- 16 kB of shared memory
	- local within the multiprocessor
	- as fast as registry (under certain constraints)
- constant memory
	- cached, read-only
- o texture memory
	- cached with 2D locality, read-only
- global memory
	- non cached, read-write
- data transfers between global memory and system memory through PCI-E

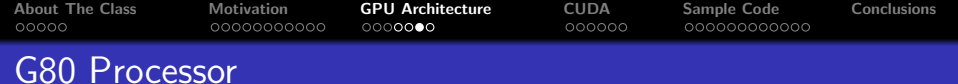

#### Device **Multiprocessor N** × ÷ × **Multiprocessor 2** Multiprocessor 1 **Shared Memory** Registers Registers **Registers Instruction** Unit  $\ddotsc$ **Processor 1 Processor 2 Processor M** × z  $\overline{\mathbf{A}}$ 7 × 7 **Constant** Cache **Texture** Cache **Device Memory** メロトメ 御 メモトメモト ニヨーのダダ

<span id="page-34-0"></span>Jiří Filipovič [Introduction, CUDA Basics](#page-0-0)

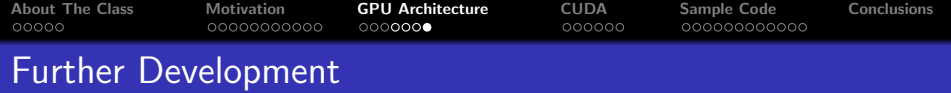

Processors based on G80

- double-precision calculations
- relaxed rules for efficient memory access to global memory
- more of on-chip resources (more registers, more threads per MP)
- **•** better sychronization options (atomic operations, warp voting)

Fermi

- higher parallelization on multiprocessor level (more cores, two warp schedulers, higher double-precission performance)
- configurable L1 and shared L2 cache
- flat address space
- **•** better floating point precision
- parallel run of kernels
- **•** better synchronization tools
- <span id="page-35-0"></span>o other changes stemming from a differe[nt](#page-34-0) a[rc](#page-36-0)[h](#page-34-0)[ite](#page-35-0)[c](#page-36-0)[t](#page-31-0)[u](#page-32-0)[r](#page-35-0)[e](#page-36-0)

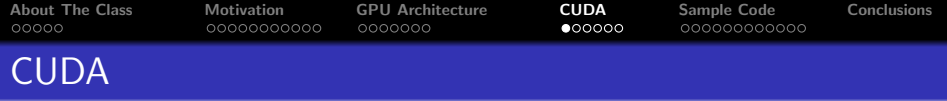

CUDA (Compute Unified Device Architecture)

- architecture for parallel computations developed by Nvidia
- **•** provides a new programming model, allows efficient implementation of general GPU computations
- may be used in multiple programming languages

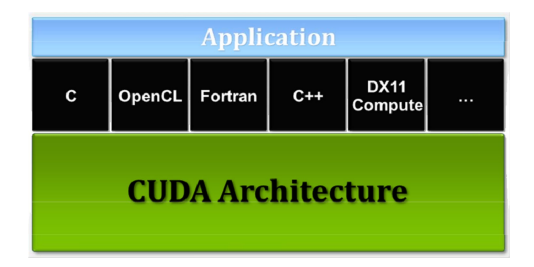

<span id="page-36-0"></span>つくい

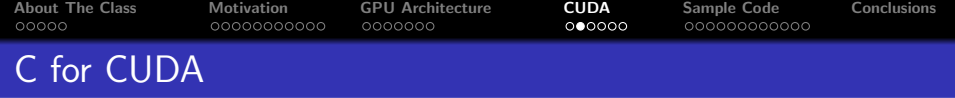

C for CUDA is extension of C for parallel computations

- explicit separation of host (CPU) and device (GPU) code
- thread hierarchy
- memory hierarchy
- synchronization mechanisms
- **API**

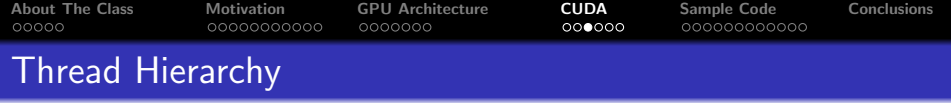

Thread hierarchy

- threads are organized into blocks
- blocks form a grid
- **•** problem is decomposed into sub-problems that can be run independently in parallel (blocks)
- individual sub-problems are divided into small pieces that can be run cooperatively in parallel (threads)
- **o** scales well

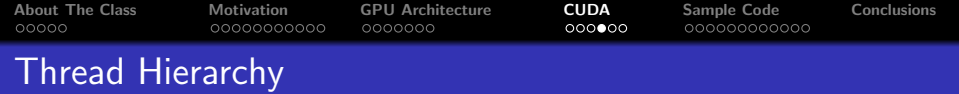

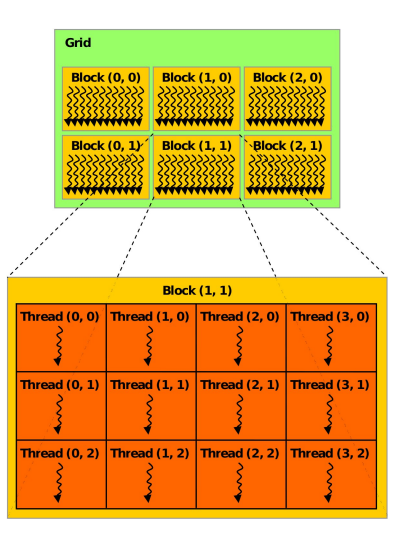

K ロ ▶ K 個 ▶ K 重 ▶ K 重 ▶ │ 重 │ Ю Q Q

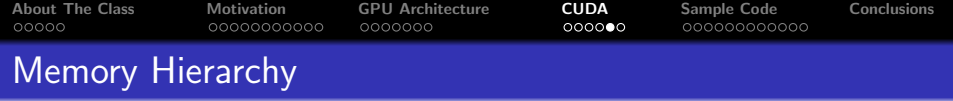

More memory types:

- **·** different visibility
- **o** different lifetime
- **o** different speed and behavior
- **•** brings good scalability

 $2Q$ 

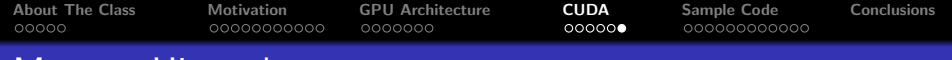

# Memory Hierarchy

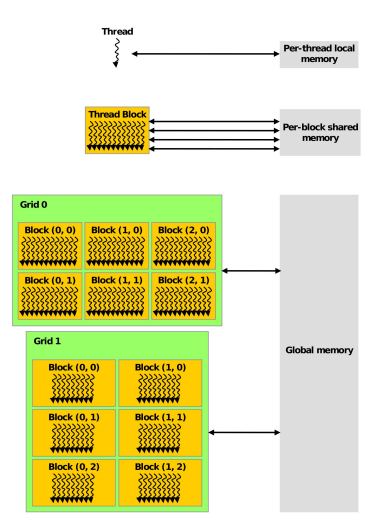

K ロ ▶ K 個 ▶ K 重 ▶ K 重 ▶ │ 重 │ Ю Q Q

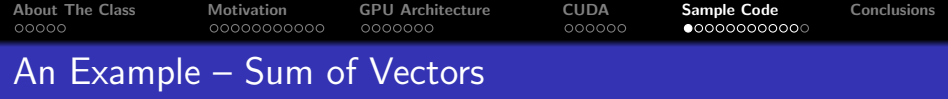

# We want to sum vectors  $\vec{a}$  and  $\vec{b}$  and store the result in vector  $\vec{c}$

 $\leftarrow$   $\Box$   $\rightarrow$ 

∢ 重う

 $\sim$ 

重

<span id="page-42-0"></span> $298$ 

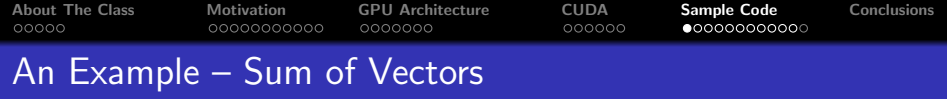

We want to sum vectors  $\vec{a}$  and  $\vec{b}$  and store the result in vector  $\vec{c}$ We need to find parallelism in the problem.

 $2Q$ 

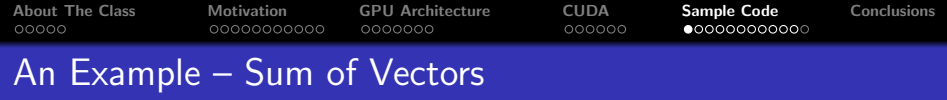

We want to sum vectors  $\vec{a}$  and  $\vec{b}$  and store the result in vector  $\vec{c}$ We need to find parallelism in the problem. Serial sum of vectors:

for (int i = 0; i < N; i++)  $c[i] = a[i] + b[i];$ 

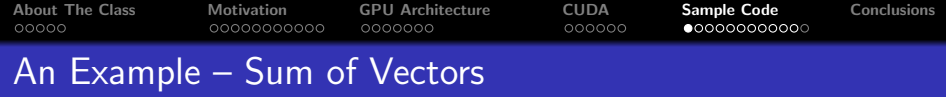

We want to sum vectors  $\vec{a}$  and  $\vec{b}$  and store the result in vector  $\vec{c}$ We need to find parallelism in the problem. Serial sum of vectors:

for (int i = 0; i < N; i++)  $c[i] = a[i] + b[i];$ 

Individual iterations are independent  $-$  it is possible to parallelize, scales with the size of the vector.

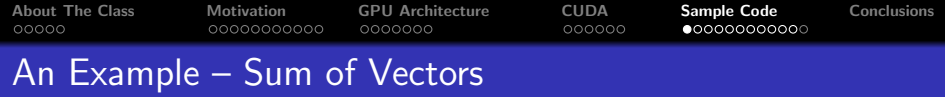

We want to sum vectors  $\vec{a}$  and  $\vec{b}$  and store the result in vector  $\vec{c}$ We need to find parallelism in the problem. Serial sum of vectors:

```
for (int i = 0; i < N; i++)
  c[i] = a[i] + b[i];
```
Individual iterations are independent  $-$  it is possible to parallelize,

scales with the size of the vector. i-th thread sums i-th component of the vector:

```
c[i] = a[i] + b[i];
```
How do we find which thread we are?

∽≏ດ

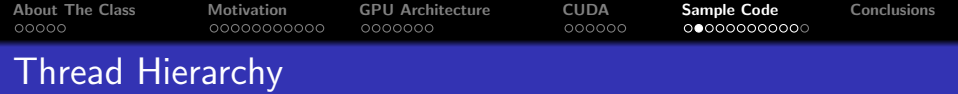

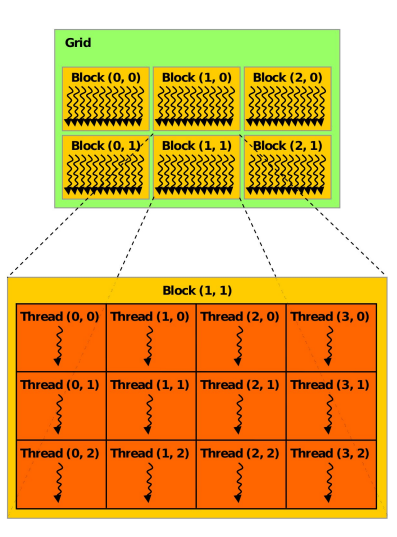

K ロ ▶ K 個 ▶ K 重 ▶ K 重 ▶ │ 重 │ Ю Q Q

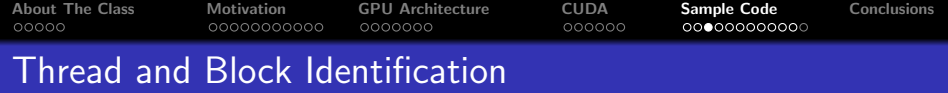

C for CUDA has built-in variables:

- threadIdx.  $\{x, y, z\}$  tells position of a thread in a block
- blockDim. $\{x, y, z\}$  tells size of the block
- blockIdx. $\{x, y, z\}$  tells position of the block in grid (z always equals 1)
- **gridDim.** $\{x, y, z\}$  tells grid size (z always equals 1)

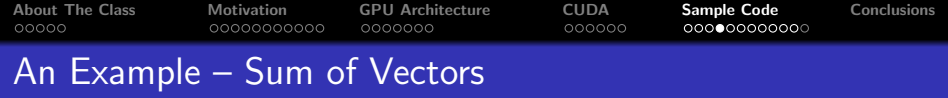

a mills.

高 メイモメ K 로 )

扂

 $299$ 

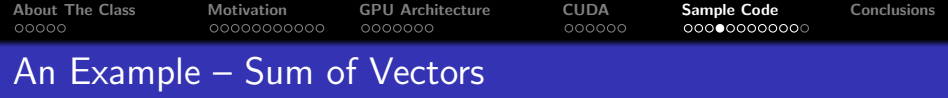

```
int i = blockIdx x * blockDiockDim x + threadIdx.x;
```
a mills.

高  $\sim$ 

- 4 周 お 4 周 お

 $2Q$ 

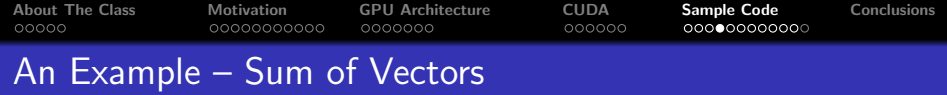

 $int i = blockIdx$ .  $x * blockDim x + threadIdx.x$ ;

Whole function for parallel summation of vectors:

```
__global__ void addvec ( float ∗a , float ∗b , float ∗c ){
  int i = blockIdx x * blockDim x + threadIdx x;
  c[i] = a[i] + b[i];}
```
つくい

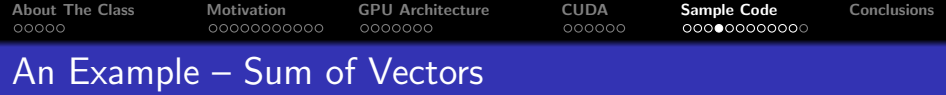

 $int i = blockIdx$ .  $x * blockDim x + threadIdx.x$ ;

Whole function for parallel summation of vectors:

```
__global__ void addvec ( float ∗a , float ∗b , float ∗c ){
  int i = blockIdx. x * blockDim. x + threadIdx. x:
  c[i] = a[i] + b[i];}
```
The function defines so called kernel; we specify how meny threads and what structure will be run when calling.

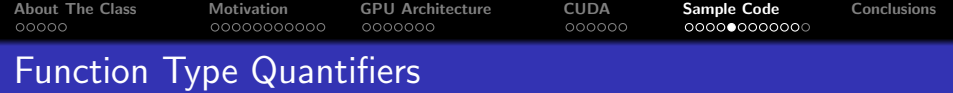

C syntax enhanced by quantifiers defining where the code is run and from where it may be called:

- $\bullet$   $\mathsf{\_}$  -device  $\mathsf{\_}$  function is run on device (GPU) only and may be called from the device code only
- $\Box$  global  $\Box$  function is run on device (GPU) only and may be called from the host (CPU) code only
- $\bullet$   $\Box$  host  $\Box$  function is run on host only and may be called from the host only
- $\bullet$  \_host \_ and \_ device \_ may be combined function is compiled for both then

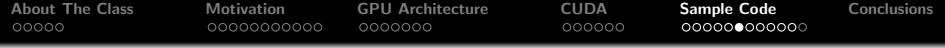

 $\leftarrow$   $\Box$ 

A × ∢ 重→

 $\sim$ 

重

 $299$ 

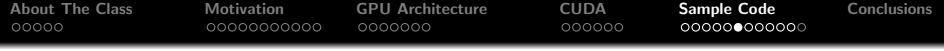

• allocate memory for vectors and fill it with data

 $2Q$ 

重

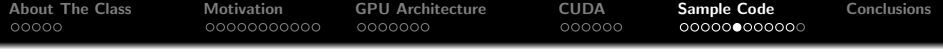

- allocate memory for vectors and fill it with data
- allocate memory on GPU

 $2Q$ 

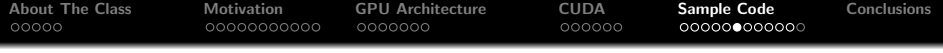

- allocate memory for vectors and fill it with data
- allocate memory on GPU
- copy vectors a a b to GPU

 $2Q$ 

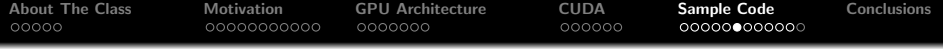

- allocate memory for vectors and fill it with data
- allocate memory on GPU
- copy vectors a a b to GPU
- compute the sum on GPU

つくい

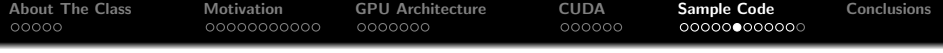

- allocate memory for vectors and fill it with data
- allocate memory on GPU
- copy vectors a a b to GPU
- compute the sum on GPU
- **•** store the result from GPU into  $\vec{c}$

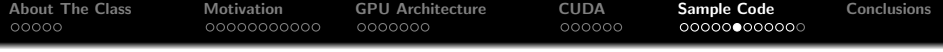

- allocate memory for vectors and fill it with data
- allocate memory on GPU
- copy vectors a a b to GPU
- compute the sum on GPU
- **•** store the result from GPU into  $\vec{c}$
- use the result in  $\vec{c}$  :-)

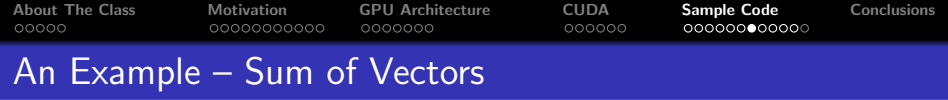

CPU code that fills  $\vec{a}$  and  $\vec{b}$  and computes  $\vec{c}$ 

```
#include <stdio.h>
# define N 64
int main () {
  float a[N], b[N], c[N];
  for (int i = 0; i < N; i++)
    a[i] = b[i] = i;
```
 $//$  GPU code will be here

```
for (int i = 0; i < N; i++)
   printf ("%f, " , c[i]);
 return 0:
}
```
 $4.171 +$ 

母 ▶ ◀ ヨ ▶

 $2Q$ 

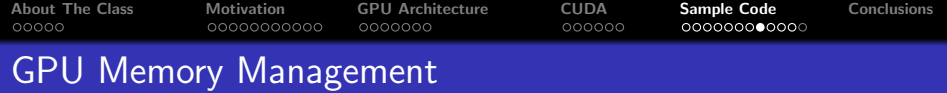

It is necessary to allocate the memory dynamically.

```
cudaMalloc ( void ** devPtr, size_t count );
```
allocates memory of the count size and sets the pointer devPtr to it. To release the memory:

cudaFree (void\* devPtr);

To copy the memory:

```
cudaMemcpy ( void* dst, const void* src, size_t count,
  enum cudaMemcpyKind kind);
```
copies count bytes from src to dst, kind determins copying direction (e.g., cudaMemcpyHostToDevice, or cudaMemcpyDeviceToHost).

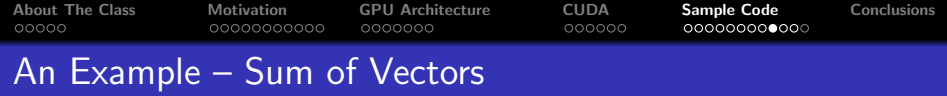

We allocate the memory and transfer the data:

```
float *d a *d b *d c ;
cudaMalloc ( ( void **)&d_a, N*sizeof (*d_a));
cudaMalloc ((\text{void} **) \& d_b, \text{N} * \text{sizeof} (* d_b));cudaMalloc ((void**) & d_c, N*sizeof(*d_c));
cudaMemcpy (d_a, a, N*sizeof (*d_a), cudaMemcpyHostToDevice);
cudaMemcpy ( d_b , b , N∗ sizeof (∗ d_b ) , cudaMemcpyHostToDevice ) ;
// the kernel will be run here
cudaMemcpy (c, d_c, N*sizeof (*c), cudaMemcpyDeviceToHost);
cudaFree ( d_a ) ;
cudaFree(d_b);cudaFree(d_c);
```
メタメメ ミメメ ミメ

 $QQ$ 

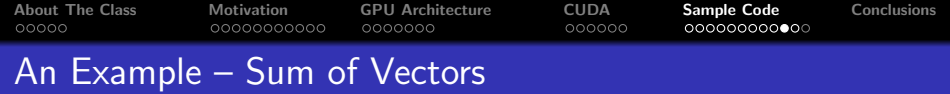

Running the kernel:

- kernel is called as a function; between the name and the arguments, there are three brackets with specification of grid and block size
- we need to know block size and their count
- we will use 1D block and grid with fixed block size
- the size of the grid is determined in a way to compute the whole problem of vector sum

For vector size dividable by 32:

```
# define BLOCK 32
addvec<<N/BLOCK, BLOCK>>(d_a, d_b, d_c);
```
How to solve a general vector size?

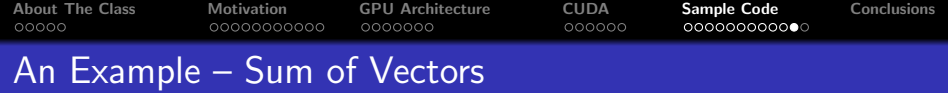

#### We will modify the kernel source:

```
__global__ void addvec ( float ∗a , float ∗b , float ∗c , int n ){
  int i = blockIdx x *blockDim x + threadIdx x;
  if (i < n) c[i] = a[i] + b[i];}
```
And call the kernel with sufficient number of threads:

 $addvec\langle\langle\langle N/BLOCK + 1, BLOCK>\rangle\rangle(d_a, d_b, d_c, N);$ 

 $\Omega$ 

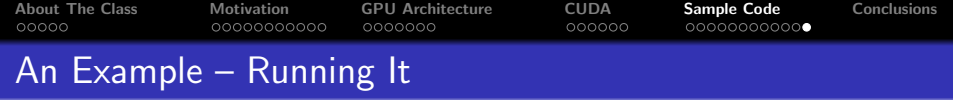

```
Now we just need to compile it :-)
```

```
nvcc -I/usr/local/cuda/include -L/usr/local/cuda/lib -lcudart \
 -o vecadd vecadd.cu
```
Where to work with CUDA?

- on a remote computer: barracuda.fi.muni.cz, airacuda.fi.muni.cz, accounts will be made
- Windows stations in computer halls (will be specified later)
- your own machine: download and install CUDA toolkit and SDK from developer.nvidia.com
- source code used in lectures will be published as a part of course materials

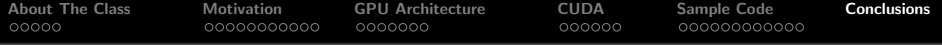

## Today we have demonstrated

- why it is good to know CUDA
- **o** differences of GPUs
- C for CUDA basics

 $\leftarrow$ 

<span id="page-67-0"></span> $2Q$ 

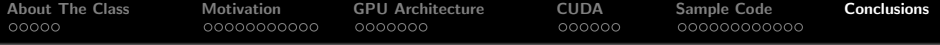

## Today we have demonstrated

- why it is good to know CUDA
- o differences of GPUs
- C for CUDA basics

## Next lecture will focus on

- more detailed introduction to GPU from hardware perspective
- parallelism provided by GPU
- **•** memory available to GPU
- **more complex examples of GPU implementations**

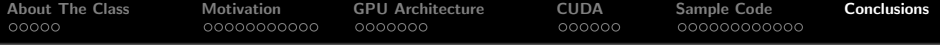

Today we have demonstrated

- why it is good to know CUDA
- o differences of GPUs
- C for CUDA basics

Next lecture will focus on

- more detailed introduction to GPU from hardware perspective
- parallelism provided by GPU
- **•** memory available to GPU
- **more complex examples of GPU implementations**

An assignment for you:

- try to compile your first CUDA program
- <span id="page-69-0"></span> $\bullet$  play with it if you like